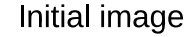

Initial image **Filter** Filter Resulting image

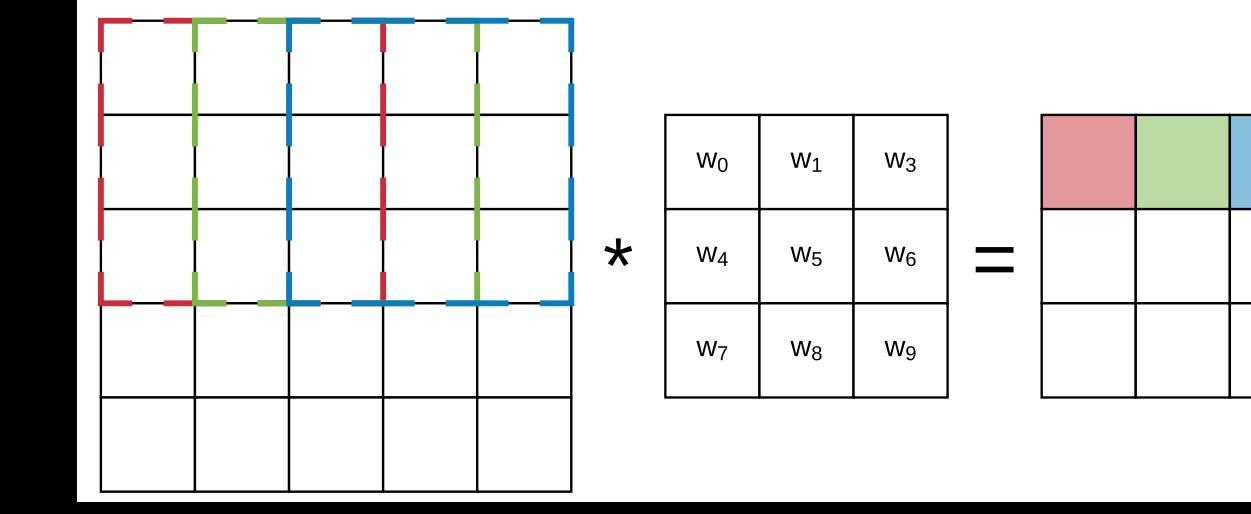